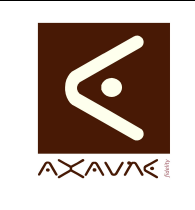

## **TUTORIEL - MODOP VIDEO** Comment faire pour **Lancer une Application sous windows 10**

**TF046**

Version 01 .00.01

Page 1 sur 7

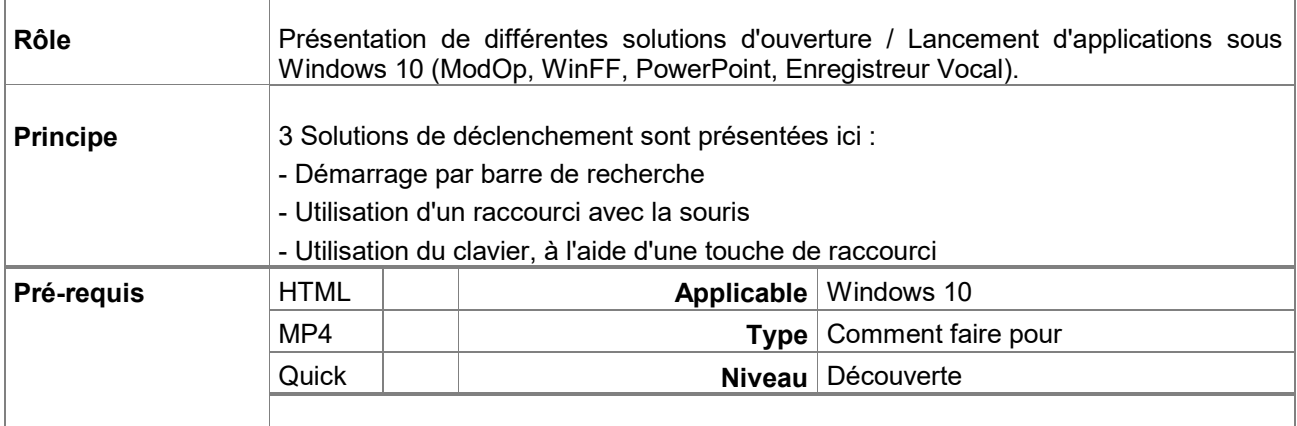

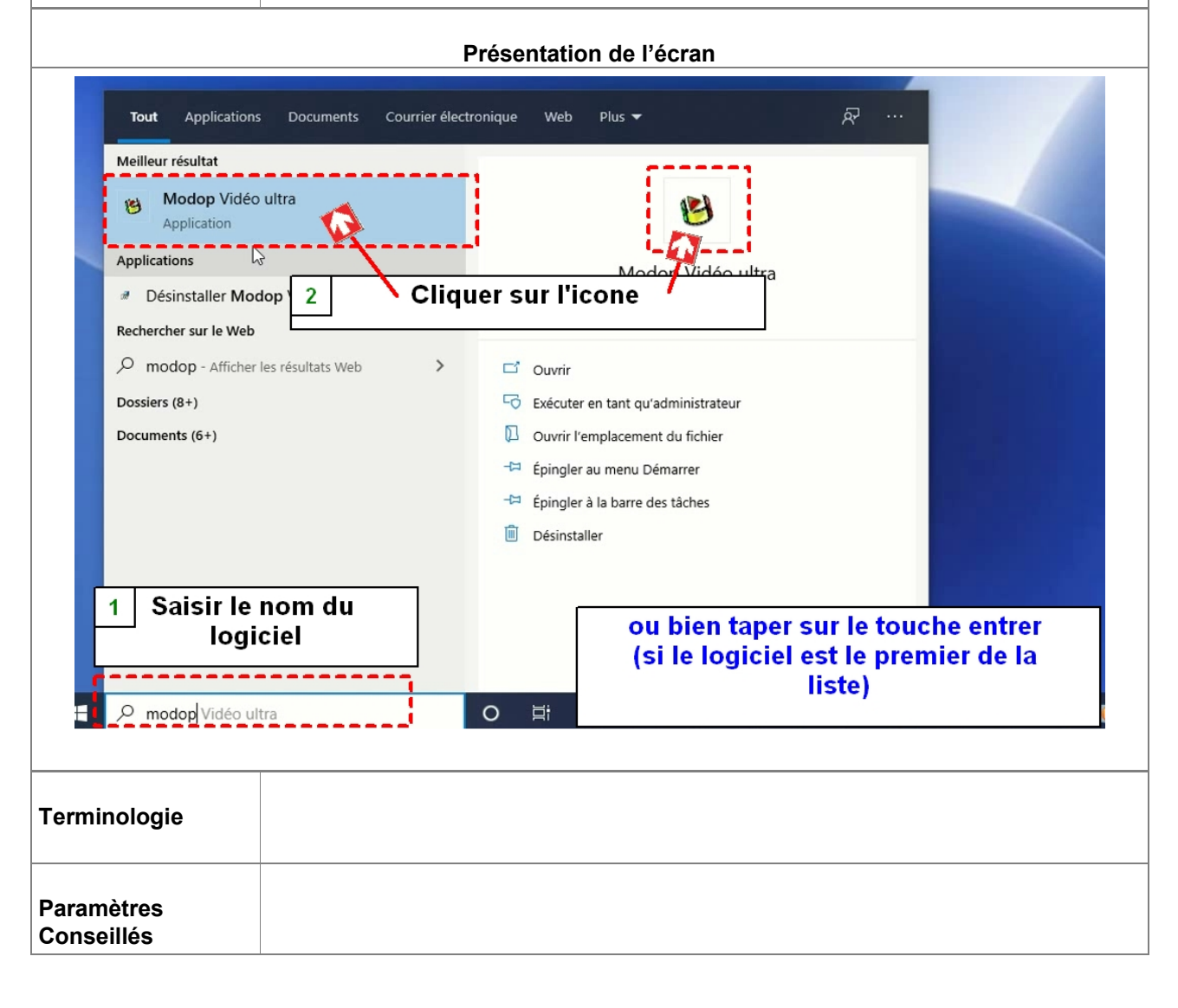

AXAUNE *fidelity* - 30 bis rue du Mal JOFFRE - 71200 LE CREUSOT

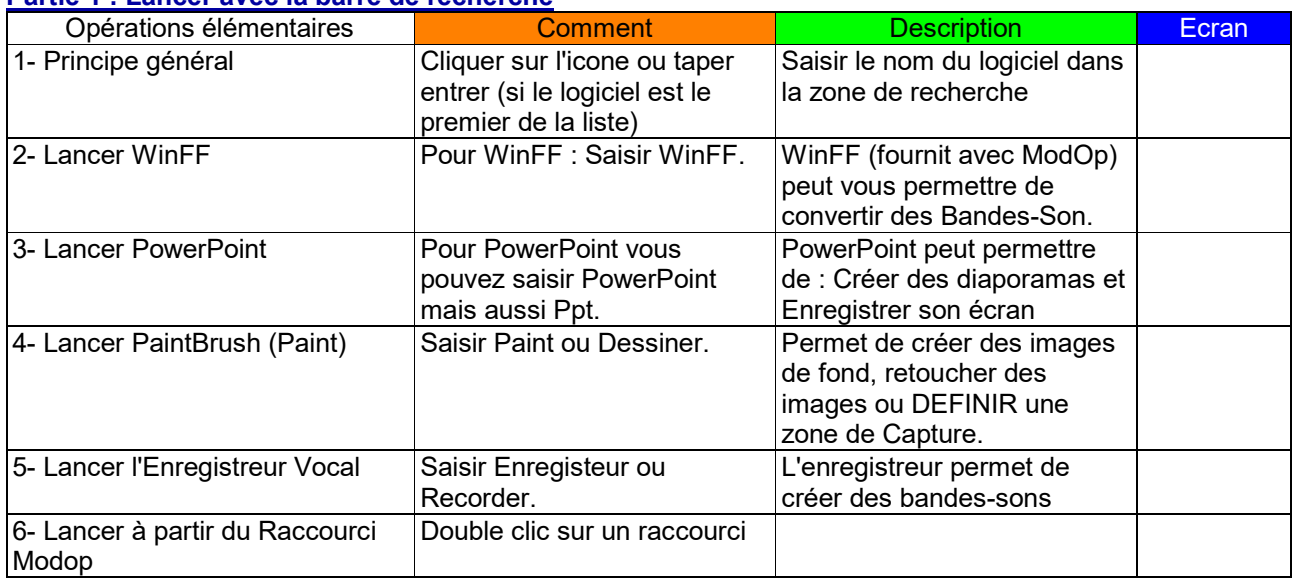

## **Partie 1 : Lancer avec la barre de recherche**

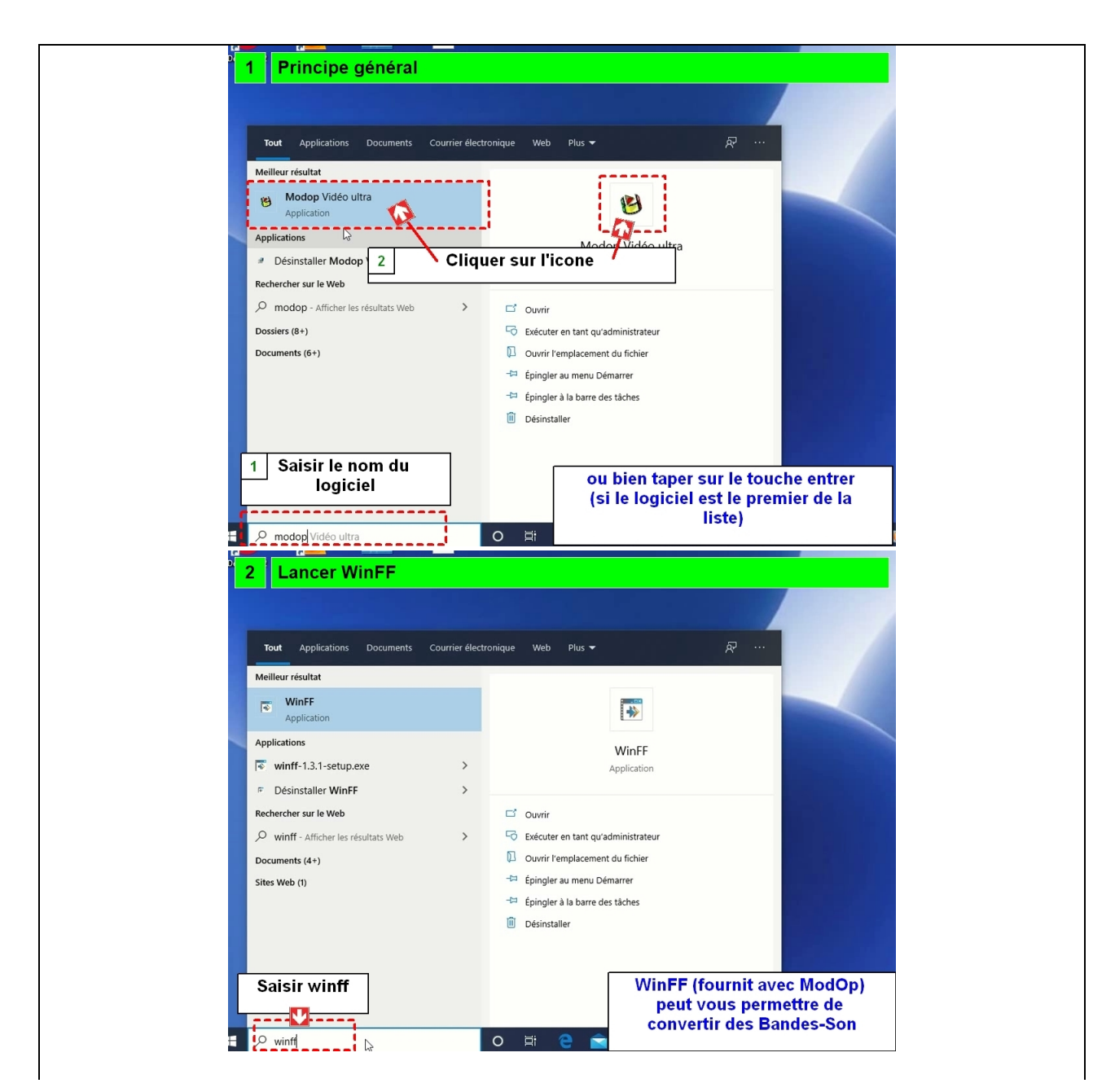

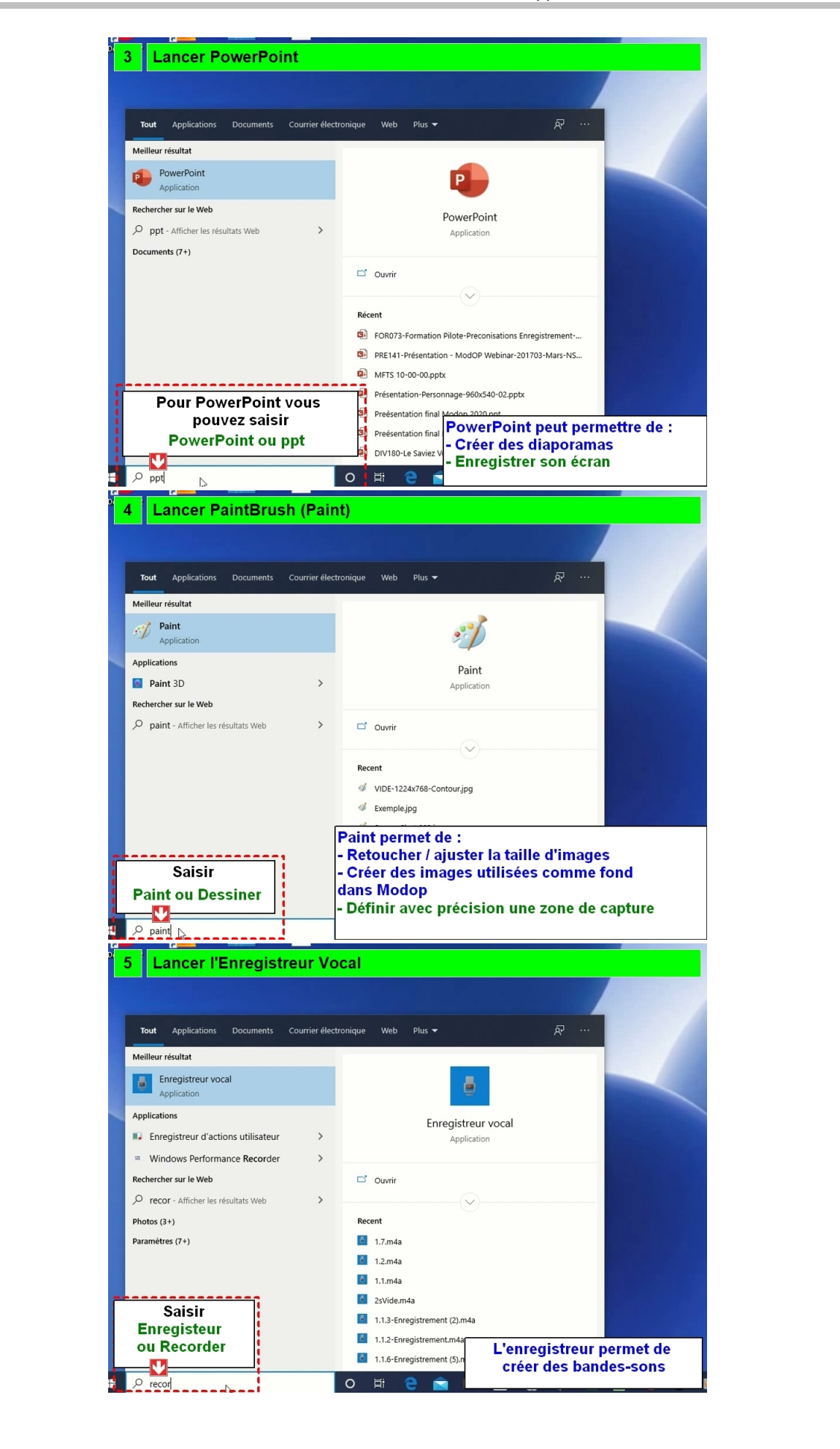

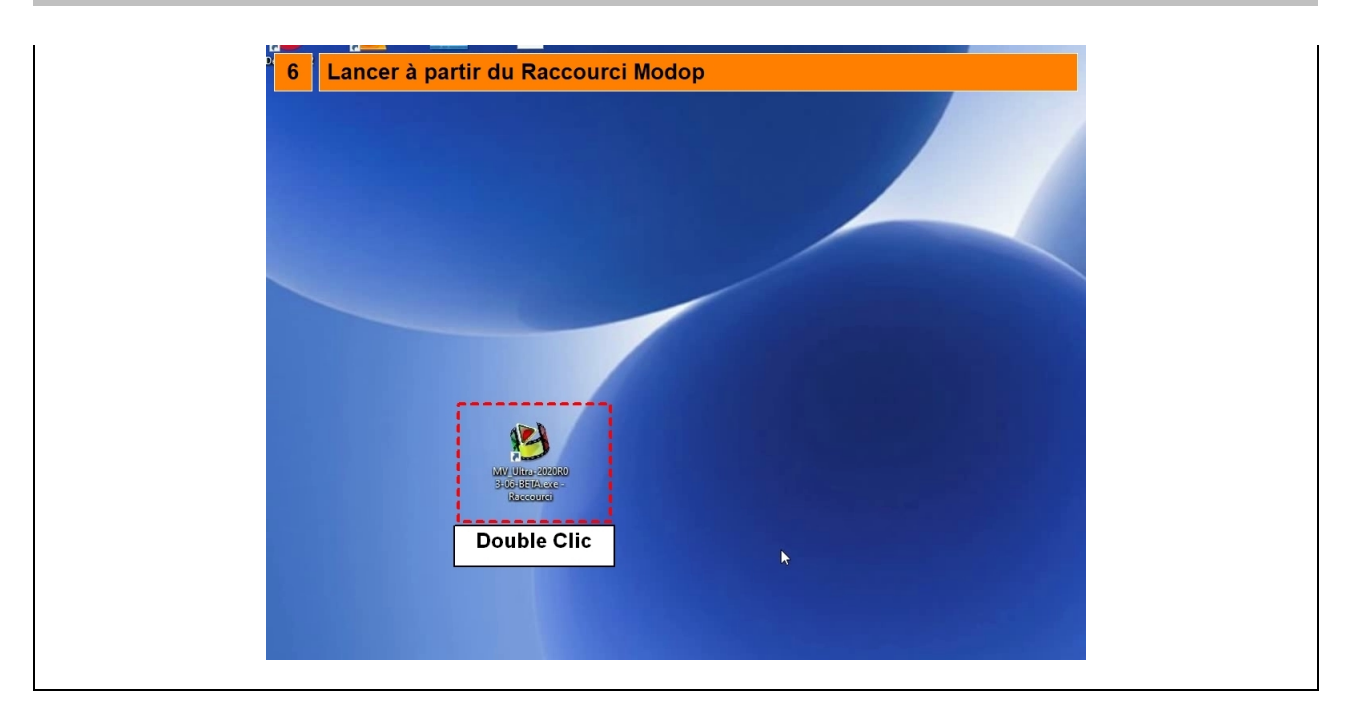

## **Partie 2 : Lancer avec une touche de raccourci**

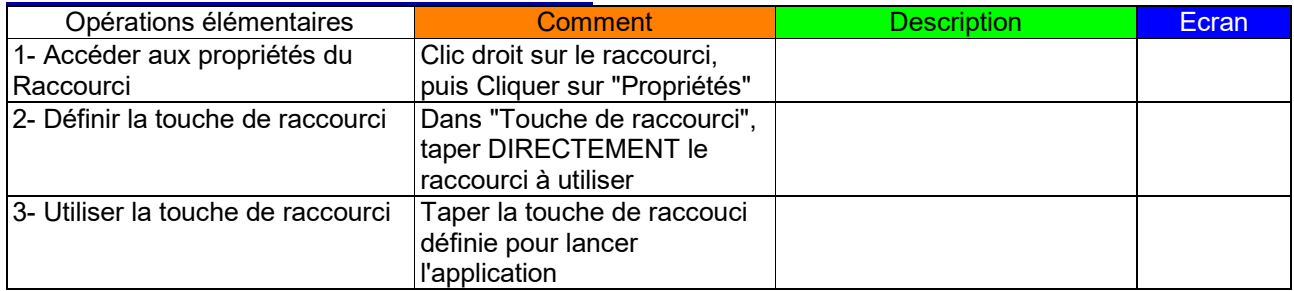

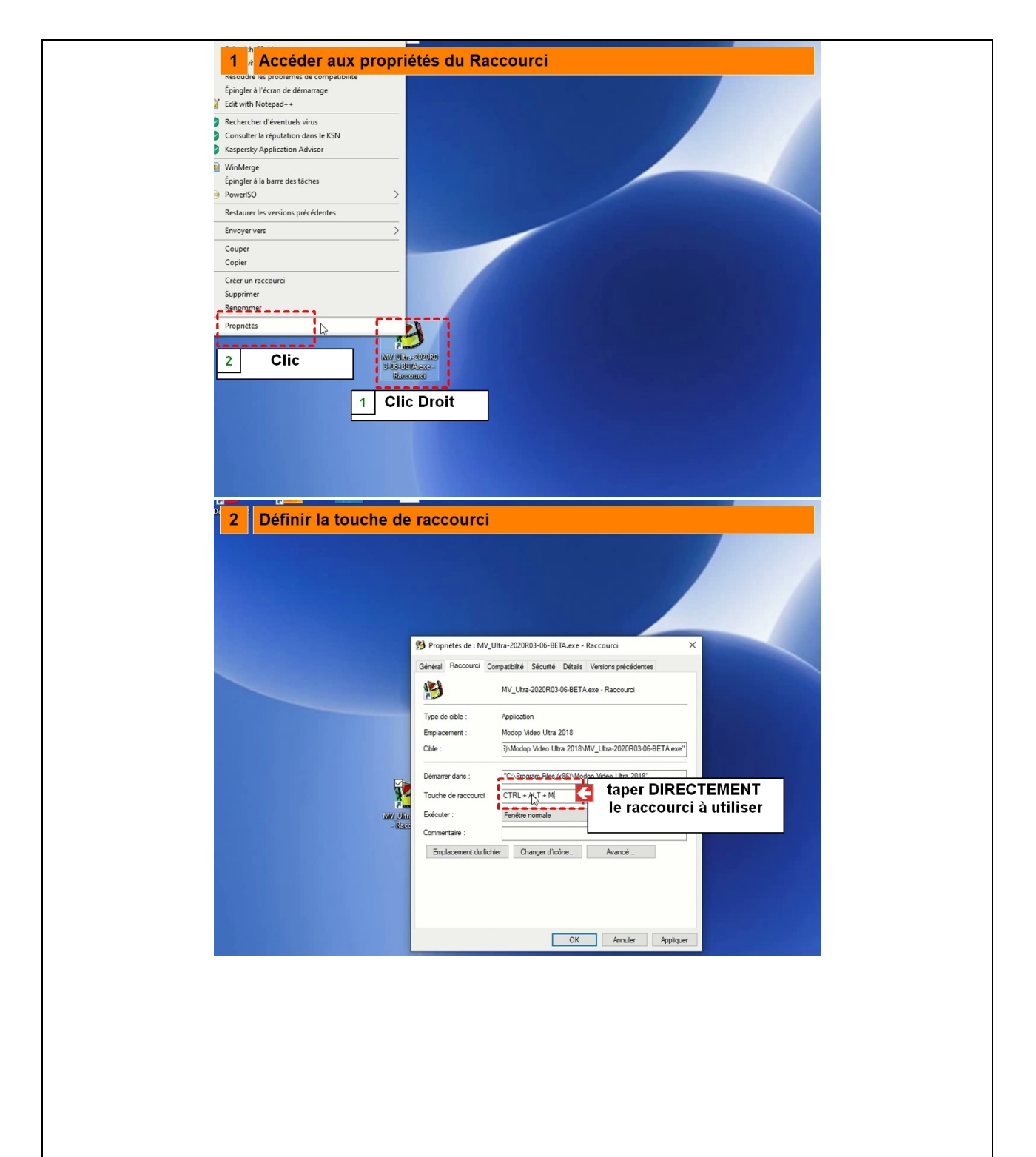

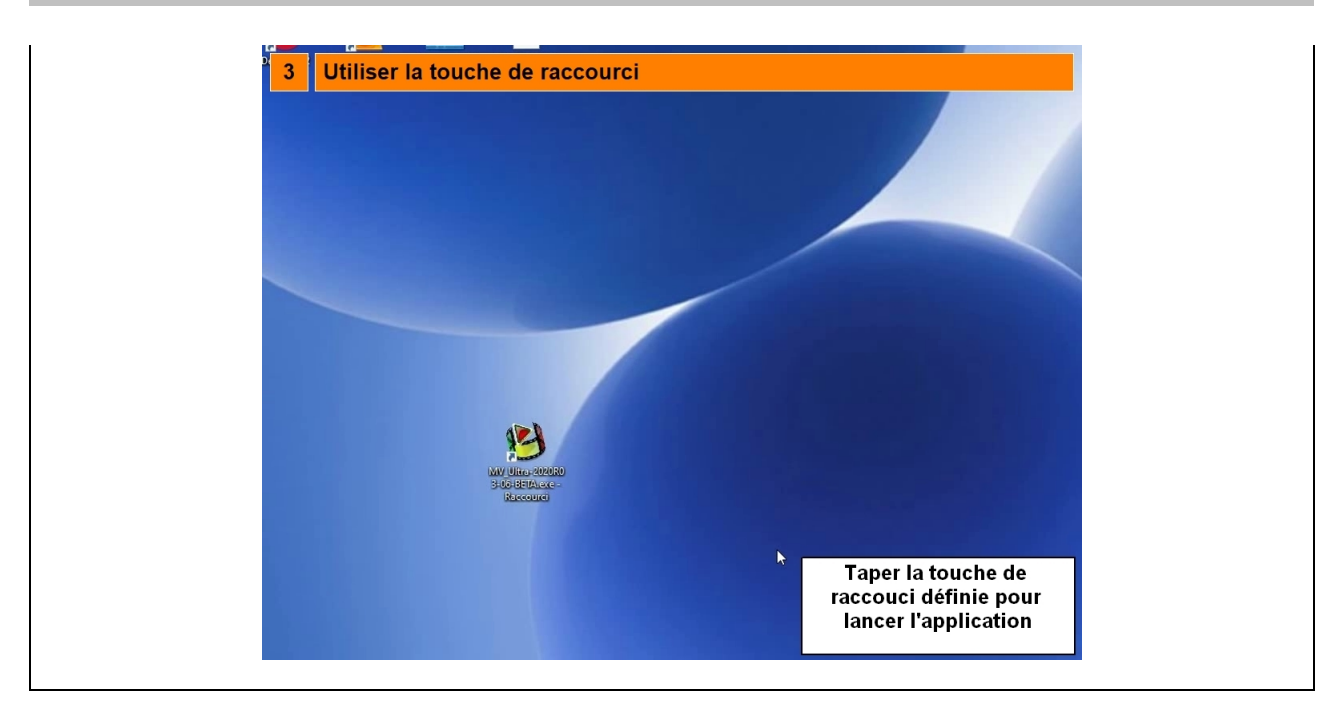